LEC-GPR1#-TF222-185IT

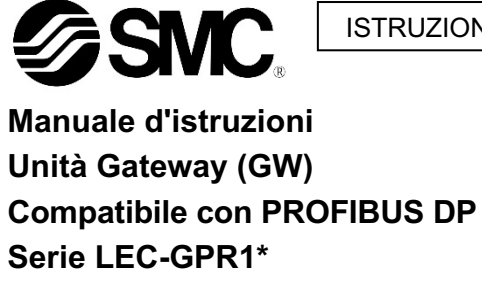

L'unità gateway è progettata per il collegamento a controllori con motore passo-passo il quale gestisce il movimento di un attuatore elettrico tramite protocollo di comunicazione PROFIBUS DP.

#### **1 Istruzioni di sicurezza**

Le istruzioni di sicurezza servono per prevenire situazioni pericolose e/o danni alle apparecchiature. Il grado di pericolosità è indicato dalle etichette di "Precauzione", "Attenzione" o "Pericolo".

Rappresentano avvisi importanti relativi alla sicurezza e devono essere seguiti assieme agli standard internazionali (ISO/IEC)<sup>\*1)</sup> e alle altre norme di sicurezza.

IEC 60204-1: Sicurezza dei macchinari - Apparecchiature elettriche delle macchine.

(Parte 1: Norme generali)

ISO 10218-1: Robot e dispositivi robotici - Requisiti di sicurezza per robot industriali - Parte 1: Robot.

Consultare il catalogo disponibile sul sito web di SMC (URL: https://www.smcworld.com) per ulteriori Istruzioni di sicurezza.

• Per ulteriori informazioni consultare il catalogo del prodotto, il manuale di funzionamento e le precauzioni d'uso per i prodotti di SMC. • Tenere il presente manuale in un luogo sicuro per future consultazioni.

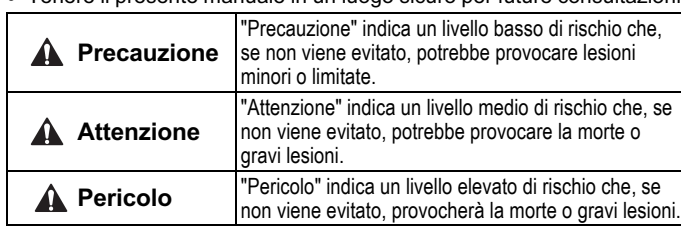

#### **Attenzione**

- **Assicurare sempre la conformità alle relative normative e standard di sicurezza.**
- Tutte le operazioni devono essere eseguite in modo sicuro da personale qualificato in conformità con le norme nazionali in vigore.

#### **2 Specifiche**

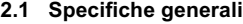

ali (-X) potrebbero differire da quelle indicate in questo capitolo. Contattare SMC per ricevere i singoli disegni.

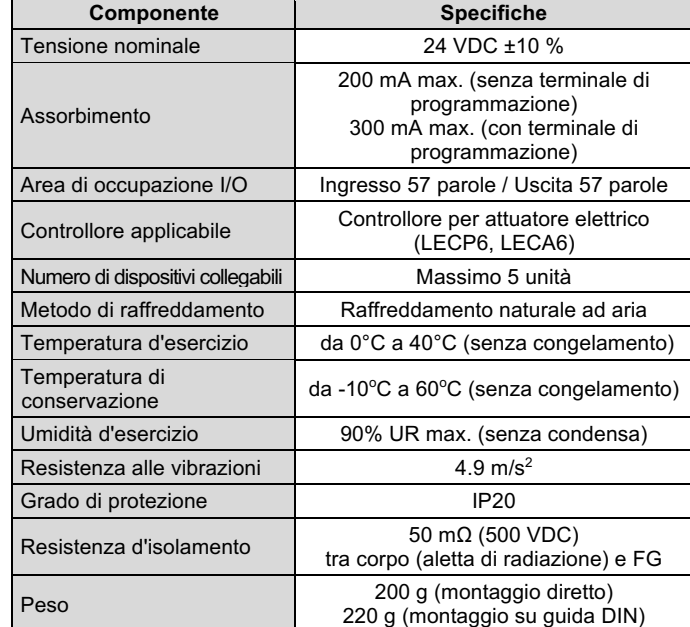

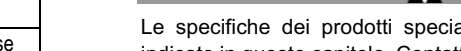

**2 Specifiche (continua) 2.2 Specifiche PROFIBUS DP**

- **A** Attenzione
- Non usare in presenza di gas corrosivi, prodotti chimici, acqua salata, acqua o vapore.
- Non utilizzare in atmosfere esplosive.
- Non esporre alla luce diretta del sole. Utilizzare un idoneo coperchio di protezione.
- Non installare in ambienti sottoposti a forti vibrazioni o urti eccedenti le specifiche del prodotto.
- Non montare in una posizione esposta a fonti di calore che farebbero aumentare le temperature al di sopra delle specifiche del prodotto.
- Evitare di montare il gateway vicino a una fonte di vibrazioni, come un grande contattore elettromagnetico o un interruttore automatico sullo stesso pannello.
- Non usare in ambienti soggetti a forti campi magnetici.

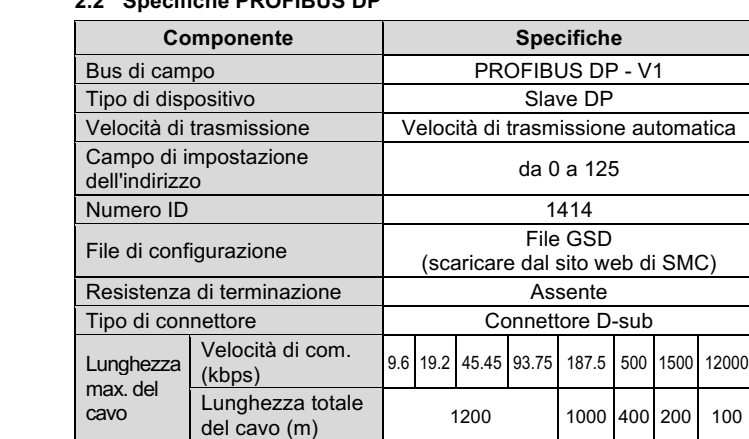

#### **2.3 Specifiche di comunicazione del controllore I/F**

N° Terminale Descrizione  $\frac{1}{2}$ 5 FG Terminale FG 4 0 V Alimentazione - 3 24 V Alimentazione +<br>2 EMG- Uscita EMG -2 EMG- Uscita EMG -EMG+ Uscita EMG +

I

#### **3 Nome e funzione delle componenti**

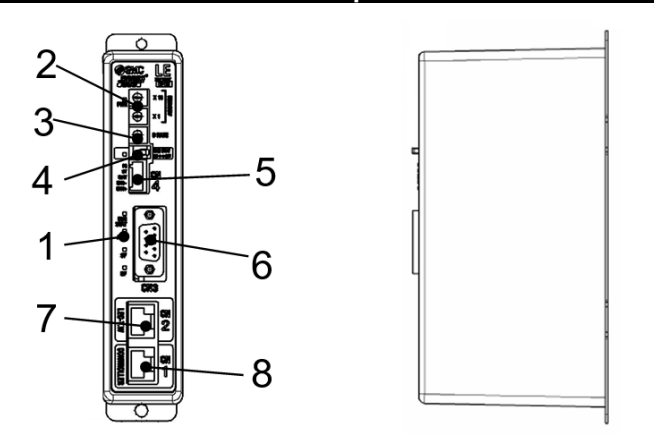

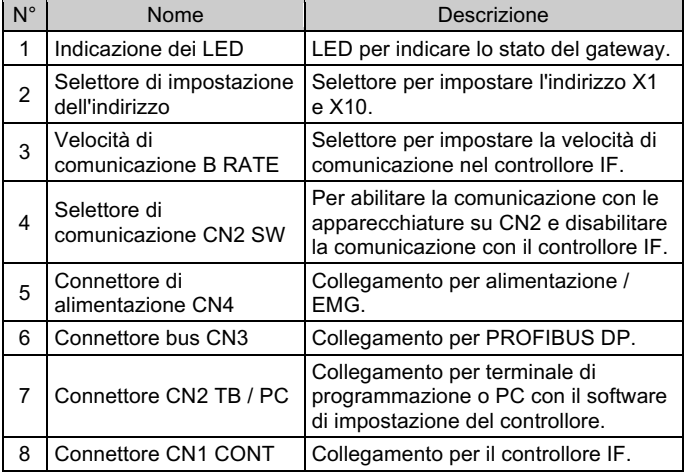

# **4 Installazione**

# **4.1 Installazione**

#### A Attenzione

• Non procedere all'installazione del prodotto senza avere precedentemente letto e capito le istruzioni di sicurezza.

#### **4.2 Montaggio**

- Il gateway può essere montato direttamente (serie LEC-GPR1) con due viti M4 o su una guida DIN (serie LEC-GPR1D).
- Quando si sceglie il montaggio su guida DIN, agganciare il gateway alla guida DIN e premere la leva in direzione della freccia A per bloccarla.

# **5 Cablaggio**

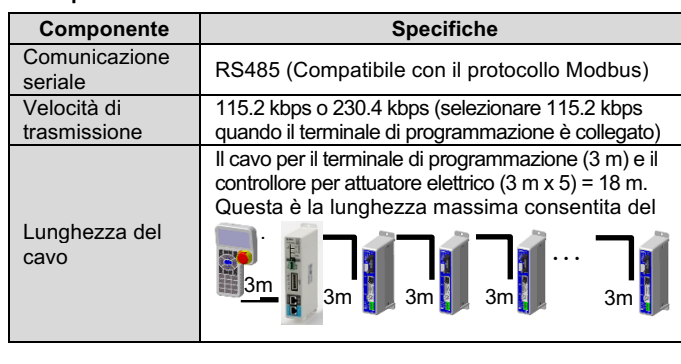

# A Attenzione

#### **5.1 Cablaggio**

 $20<sub>2</sub>$ 

-5

 $\mathbf{A}$ 3  $\mathcal{P}$ 

#### **A** Precauzione

- Non effettuare il cablaggio quando l'alimentazione è attiva.
- Verificare che l'isolamento dei cavi sia corretto.
- Non posizionare fili e cavi assieme con i cavi di alimentazione o di alta tensione.
- Mantenere i cavi quanto più corti possibile per evitare interferenze
- dovute a disturbi elettromagnetici e picchi di tensione. • Non utilizzare il gateway con alimentatori provvisti di limitazione della corrente di punta.
- Non collegare più fili a un terminale del connettore.

#### **5.2 Connettore elettrico di alimentazione (CN4)**

Collegare il cavo di alimentazione al connettore maschio di alimentazione, quindi inserirlo nel connettore CN4 sul gateway.

• Usare un cacciavite speciale (Phoenix Contact n. SZS0.4×2.0) per aprire/chiudere la leva e inserire il filo nel terminale del connettore.

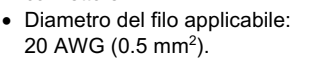

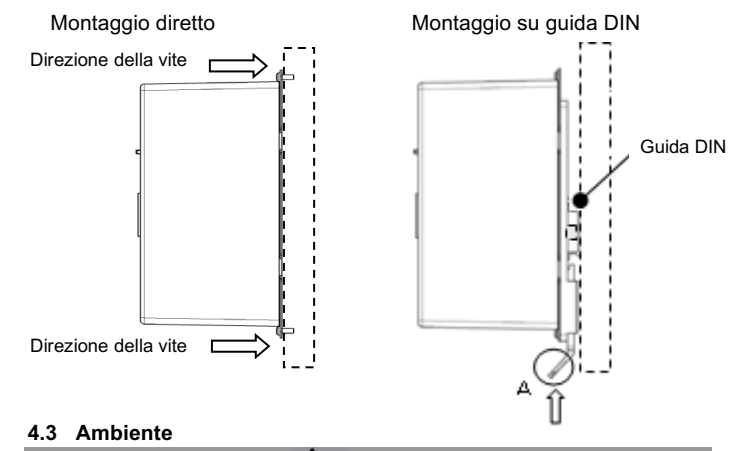

# **5 Cablaggio (continua)**

#### **5.3 Collegamento a terra**

• Collegare un filo di terra al terminale FG (pin 5) del connettore elettrico di alimentazione (CN4).

La vite M4, il cavo con terminale di fissaggio e la rondella a prova di vibrazioni devono essere predisposti dall'utente.

Il gateway deve essere collegato a terra per proteggerlo dai disturbi elettrici.

- Deve essere predisposto un collegamento a terra dedicato. La messa a terra deve essere di classe D (resistenza di 100 Ω massimo).
- L'area della sezione trasversale del cavo di terra deve essere di 2 mm2 minimo.
- Il punto di messa a terra deve trovarsi il più vicino possibile al gateway. Mantenere il cavo di terra il più corto possibile.

### **5.4 Connettore Bus (CN3)**

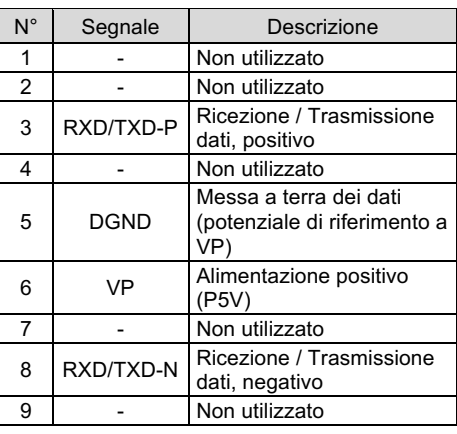

# **A** Precauzione

- Utilizzare il connettore PROFIBUS DP con il cavo bus.
- È necessario utilizzare un cavo schermato a doppini intrecciati per PROFIBUS DP.
- Al connettore di derivazione nel terminale deve essere collegata una resistenza di terminazione. Utilizzare un connettore con resistenza di terminazione integrata.

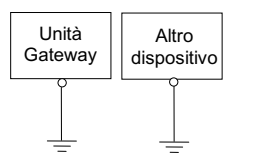

FG raccomandato

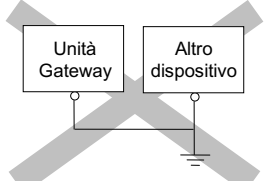

Non raccomandato

# ISTRUZIONI ORIGINALI

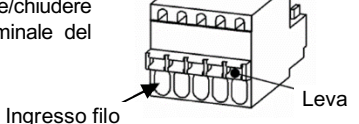

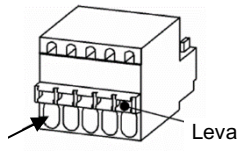

Terminale FG

#### **A** Precauzione

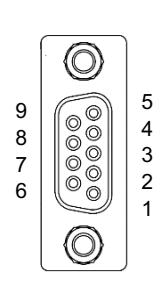

#### **6 Schema del cablaggio**

Di seguito è illustrata la struttura del sistema per l'utilizzo dell'unità gateway.

- (\*1) Questi articoli sono inclusi solo se specificati dal codice di ordinazione.
- (\*2) È necessario utilizzare la versione più recente del software di impostazione del controllore. Il software è disponibile per il download sul sito web di SMC. (URL:

https://www.smcworld.com).

Di seguito è illustrato un esempio di collegamento costituito dal cavo di telecomunicazione LEC -CG1 -1 e dal cavo LEC -CG2 -1 tra le derivazioni.

# **7 Codici di ordinazione**

Consultare il catalogo sul sito web di SMC (URL: https://www.smcworld.com) per i Codici di ordinazione.

# **8 Dimensioni (mm)**

Consultare il catalogo / i disegni sul sito web di SMC (URL: https://www.smcworld.com) per le dimensioni.

#### **9 Manutenzione**

# **9.1 Manutenzione generale**

**A** Precauzione

- L'inosservanza delle corrette procedure di manutenzione può provocare malfunzionamenti e danni all'impianto.
- Prima di eseguire la manutenzione, interrompere l'alimentazione elettrica. Controllare la tensione con un tester cinque minuti dopo aver spento l'alimentazione.
- Se durante la manutenzione vengono manomessi i collegamenti elettrici, assicurarsi che questi vengano ricollegati in modo corretto e che vengano eseguiti i controlli di sicurezza come richiesto per garantire continuamente la conformità con le leggi nazionali in vigore.
- Non apportare nessuna modifica al componente.
- Non smontare il prodotto, a meno che non sia diversamente indicato nelle istruzioni di installazione o manutenzione.

#### **A** Precauzione

URL: https://www.smcworld.com (Global) https://www.smc.eu (Europe) SMC Corporation, 4-14-1, Sotokanda, Chiyoda-ku, Tokyo 101-0021, Japan Le specifiche sono soggette a modifiche senza preavviso da parte del fabbricante. © 202 3 SMC Corporation Tutti i diritti riservati. Template DKP50047 - F -085M

- La manutenzione deve essere realizzata secondo le istruzioni riportate sul Manuale di funzionamento.
- Quando il dispositivo viene sottoposto a manutenzione, confermare prima che siano attivate le misure per prevenire la caduta dei pezzi e il distacco dell'attrezzatura, ecc., quindi interrompere l'alimentazione elettrica al sistema. Quando il dispositivo viene riavviato, controllare che il funzionamento sia normale con gli attuatori nella posizione corretta.

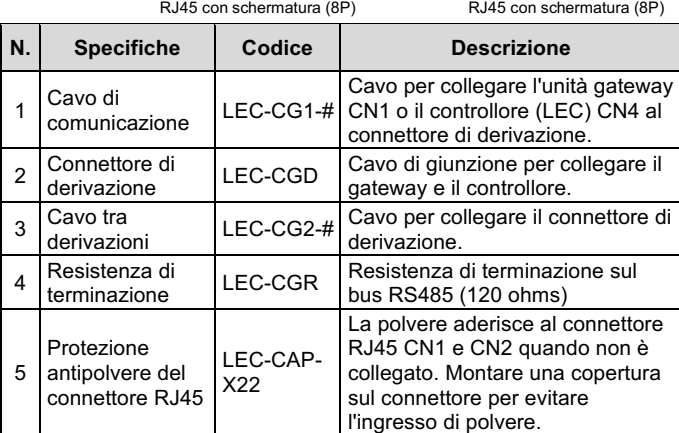

#### **Attenzione**

- Eseguire periodicamente i controlli di manutenzione.
- Effettuare un'ispezione funzionale appropriata e testare dopo aver completato la manutenzione. In caso di anomalie (se l'attuatore non si muove, ecc.), interrompere il funzionamento del sistema. In caso contrario, potrebbe verificarsi un malfunzionamento imprevisto e sarà impossibile garantire la sicurezza. Eseguire un'istruzione di arresto di emergenza per confermare le misure di sicurezza.
- Non inserire nel gateway nessun materiale conduttivo o infiammabile. • Assicurare lo spazio sufficiente intorno al gateway per la manutenzione.

#### **10 Limitazioni d'uso**

**10.1 Limitazione di garanzia ed esonero da responsabilità/Requisiti di conformità**

Consultare le Precauzioni d'uso dei prodotti di SMC.

# **11 Smaltimento del prodotto**

Questo prodotto non deve essere smaltito come rifiuto urbano. Controllare le normative e le linee guida locali per smaltire correttamente questo prodotto, al fine di ridurre l'impatto sulla salute umana e sull'ambiente. **12 Contatti**

Visitare www.smcworld.com o www.smc.eu per il distributore/importatore locale.

# **SMC Corporation**

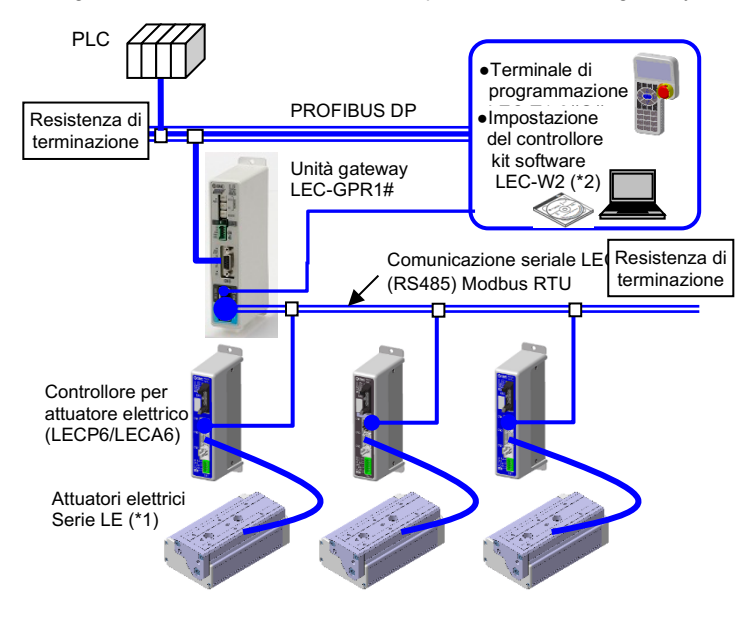

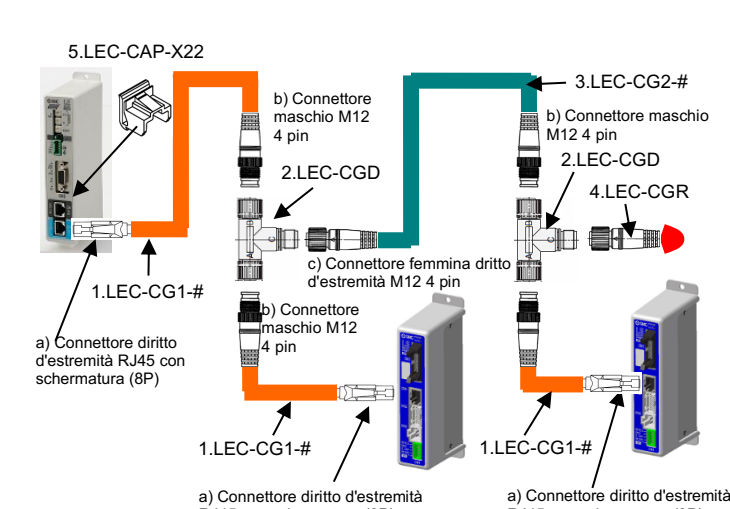